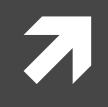

### Computer Systems and Networks

ECPE 170 – Dr. Pallipuram– University of the Pacific

# C Programming 1

These slides are credited to Dr. Shafer

# Lab Schedule

#### **Activities**

- **This Week**  $\overline{\mathbf{z}}$ 
	- Intro to Build Tools and 7 **Makefiles**
	- Intro to C1 Я.
	- 7 Lab 3 - Build Tools
- $\overline{\mathbf{z}}$ **Next Week** 
	- Intro to C2  $\overline{\mathbf{z}}$
	- 7 Lab  $4 - C$  Programming **Project**

#### **Deadlines**

- **7** Lab  $3 -$  Sep  $13<sup>th</sup>$  2021 **by 1159 PM**
- Lab  $4 -$  SEP 28<sup>th</sup> 2021 by  $\overline{\mathbf{z}}$ 5am

### Person of the Day: Dennis Ritchie

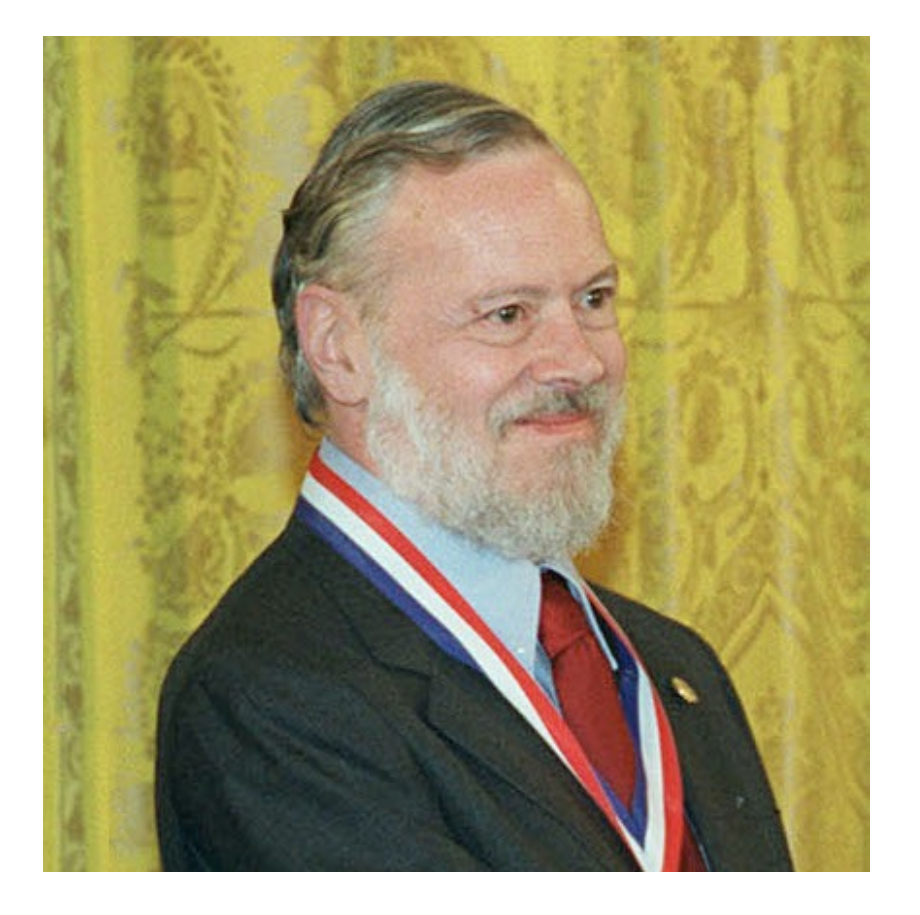

- **Creator of C programming** language
- Co-creator of **Unix** (with Ken Thompson, Brian Kernighan, and others at Bell Labs)
- Winner of **ACM Turing Award**
- $9/9/1941 10/12/2011$

### Person of the Day: Dennis Ritchie

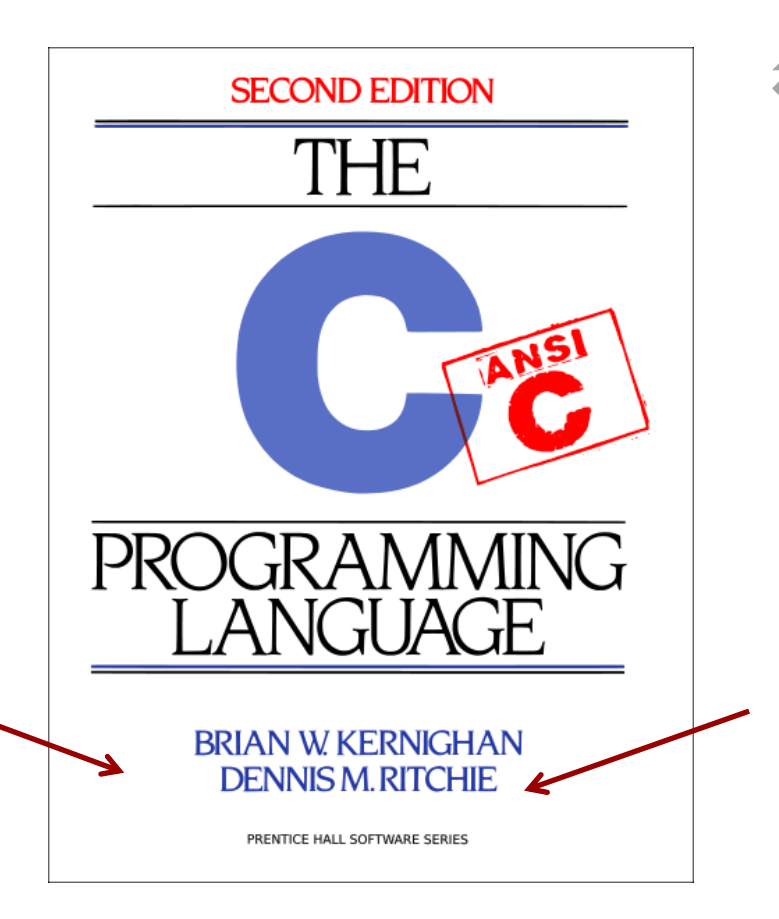

- ì *"Pretty much everything on the web uses those two things: C and UNIX. The browsers are written in C. The UNIX kernel — that pretty much the entire Internet runs on — is written in C. Web servers are written in C, and if they're not, they're written in Java or C++, which are C derivatives, or Python or Ruby, which are implemented in C. And all of the network hardware running these programs I can almost guarantee were written in C. It's really hard to overstate how much of the modern information economy is built on the work Dennis did."*
	- **7** Rob Pike, Bell Labs / Google

**4**

### C Programming

 $\overline{\bm{z}}$ 

6

### C++ Features Not in C

- No classes / object-oriented programming 7
- No new / delete 71
- No stream operators (<< and >>), cin, cout, ...  $\overline{\phantom{a}}$
- No C++ Standard Libraries (e.g. iostream)  $\overline{\phantom{a}}$
- bool keyword  $\overline{\phantom{a}}$ 
	- Added in C99 standard 7
- Declare variables anywhere inside function 7
	- Added in C99 standard 7

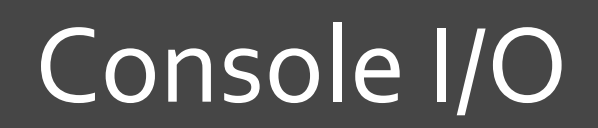

刁

### Output with printf()

- $\pi$  printf("This is a string\n");
- ì printf("The integer is **%i**\n", num);
- ì printf("The floating-point values are  $\frac{6q}{q}$  and  $\frac{6q}{n}$ , num1, num2);

# Output with printf()

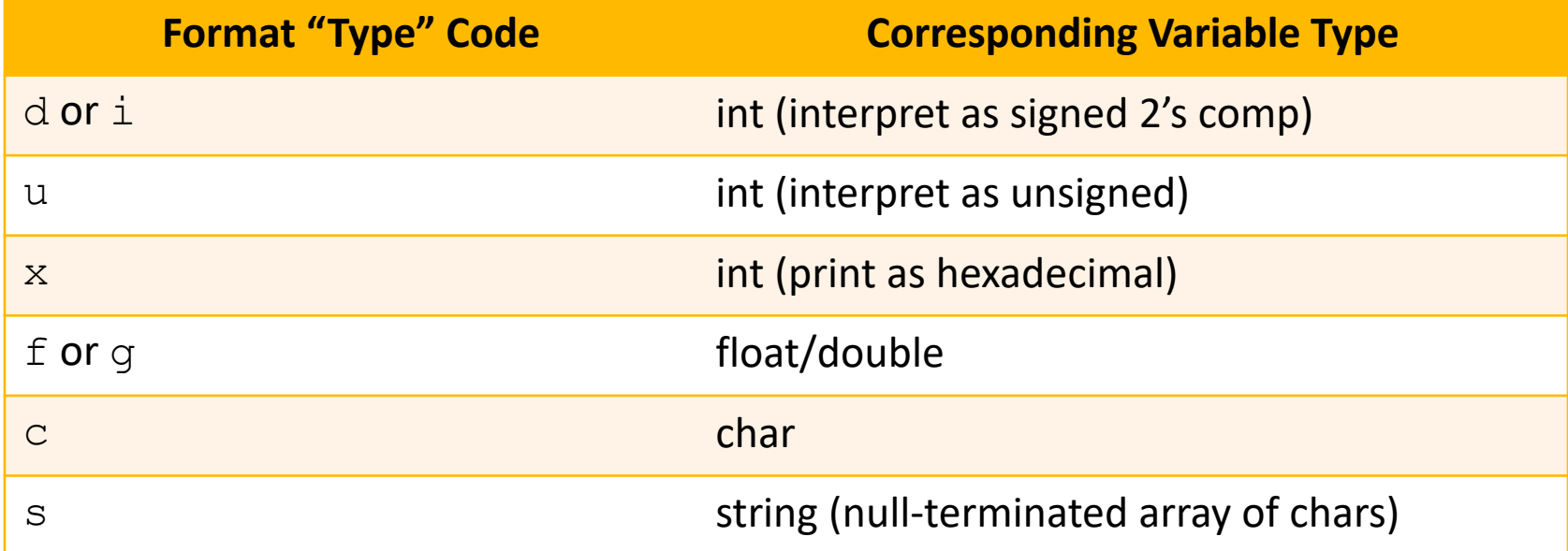

*Prefix with l or ll (i.e. "long" or "long long" for larger 64-bit data types)*

- ì Lots of formatting options not listed here…
	- $\lambda$  # of digits before / after decimal point?
	- Pad with zeros?

# Input with scanf()

- Input from console 7
- scanf ("%d %c", &myint, &mychar) 7
- Requires the address of the destination variable 7  $\lambda$  Use the  $\delta$  operator to obtain address
- Caveat: Array names are already the "address of"!  $\overline{\phantom{a}}$

#### Documentation

**7 Man(ual) pages exist for common programming functions too** 

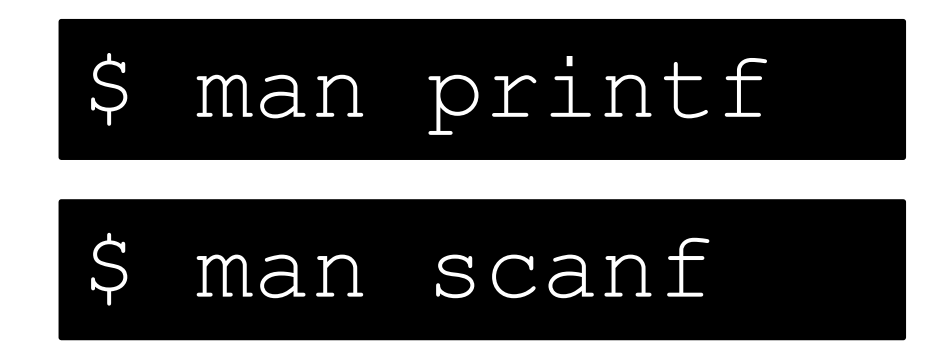

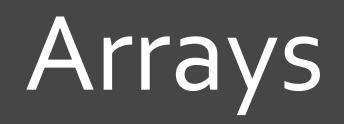

 $\overline{\lambda}$ 

13

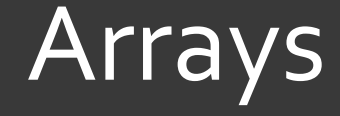

#### *A* Contiguous block of memory

*A* You can have arrays for int, char, float, double, structures…

#### int myarray[5]; //static declaration

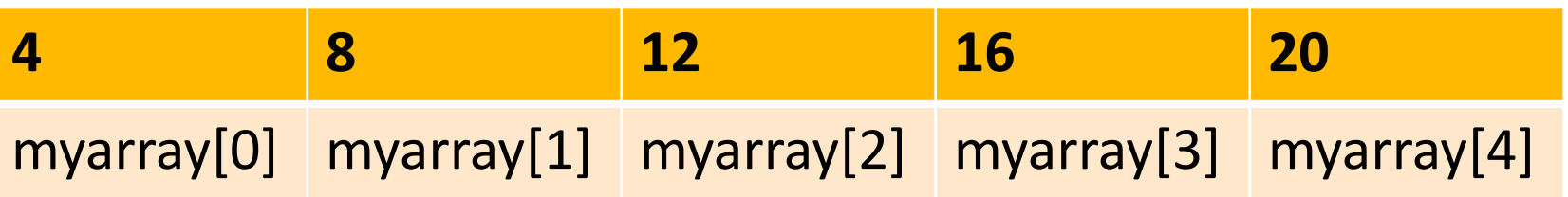

NOTE: Name of the array is the address of the first element printf("%p",myarray); //prints what?

### 2D Arrays

#### **int myarray[5][5]; //static declaration**

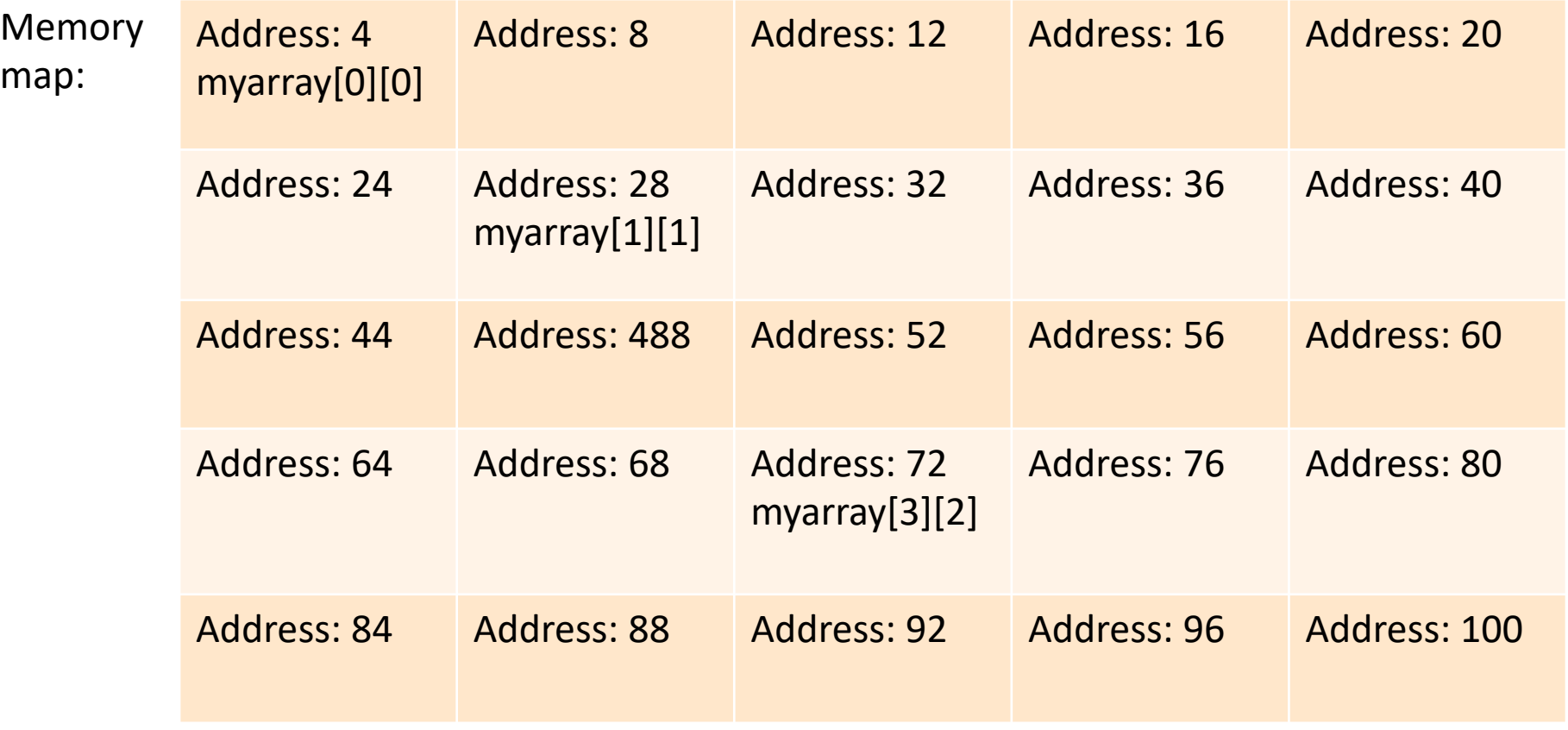

### Problem 1: Looping through an array

- Consider a 3-D array,  $int$   $image[256][256][3]$  for an RGB color image. The first subscript denotes the number of rows, the second subscript denotes the number of columns, and the third subscript denotes the number of color channels. For example, a pixel at row i and column j will have an R value given by image[i][j][0], G value given by image[i][j][1], and B value given by  $image[i][j][2]$ . Any pixel has a yellow color if its R and G values are 255 and B value is 0.
- Write a for loop to search for the location of the very first yellow pixel in image. The search should terminate once the yellow pixel is found. Search in row-wise manner.

**P1**

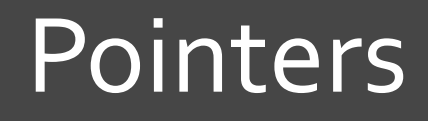

 $\overline{\lambda}$ 

#### **Pointers**

**18**

- *A* Pointers are special variables that hold/store memory addresses of other variables
- *A* When a pointer (e.g. *iptr*) holds the address of an integer variable (e.g. *ivar*), then we say: "iptr is an integer pointer that points to ivar"

```
int ivar=45;
int *iptr; 
iptr = xivar;//iptr points to ivar
```
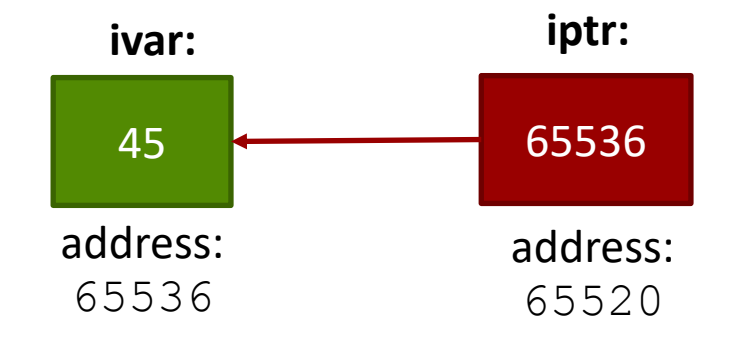

#### Pointers

#### **A** is 'address of variable' operator

Example: & ivar translates to  $\overline{\boldsymbol{z}}$ "address of variable ivar"

### \* is 'value at address stored in pointer' operator

**7** Example: \*iptr translates to "value at address stored in pointer iptr"

#### Pointers

- **7** Can have multiple levels of "indirection"
- 7 int \*myptr
	- A pointer to an integer
- 7 int \*\*myptr
	- A A pointer to a pointer to an integer
- 7 int \*\*\* myptr
	- A A pointer to a pointer to a pointer to an integer

### Problem 2 - Pointers

#### Consider the variables below:

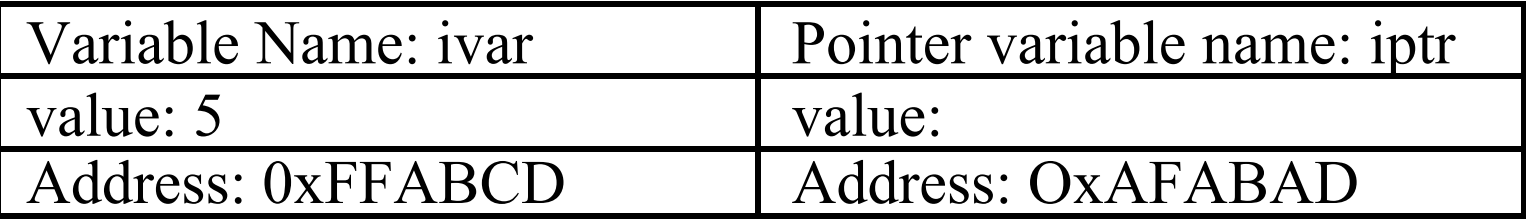

int ivar=5; int \*iptr; iptr = &ivar; printf("\n %d",ivar); prints\_\_\_\_\_\_\_\_ printf("\n %x",&ivar); prints\_\_\_\_\_\_\_\_ printf("\n %x",&iptr); prints\_\_\_\_\_\_\_\_ printf("\n %d",\*iptr); prints\_\_\_\_\_\_\_\_ **P2**

# Problem 3 – More Pointers

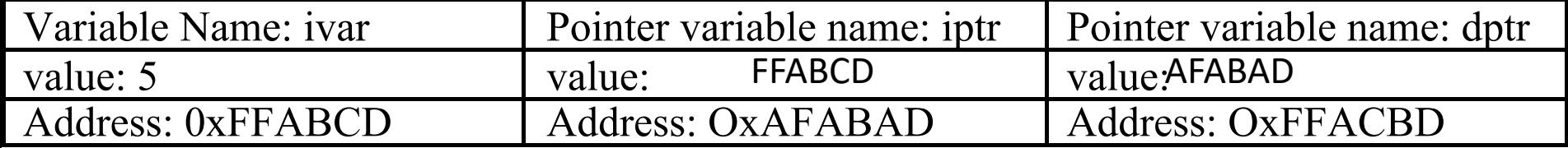

```
int ivar=5;
int *iptr;
int **dptr;
iptr = 6ivar;dptr=&iptr;
printf("\n %x", dptr); prints
printf("\n \&x'', iptr); prints
printf("\n \text{su}'', **dptr); prints
//printf("\n %x",*dptr); prints
//printf("\n %x", &dptr); prints
//printf("\n \&x'', *(&(iptr))); prints
```
**22**

# **C-Strings (Arrays of Characters)**

 $\overline{\mathbf{z}}$ 

# C Strings

#### **7 There is no such thing as a "string" in C!**

- $\overline{\phantom{a}}$ What do you get? An array of characters
	- Terminated by the null character  $\cdot \setminus 0$ . 7
- Must manipulate element by element... 7
	- Not enough room in the array? Need a bigger array 7

# Arrays of Characters

#### 7 char phrase[]="Math";

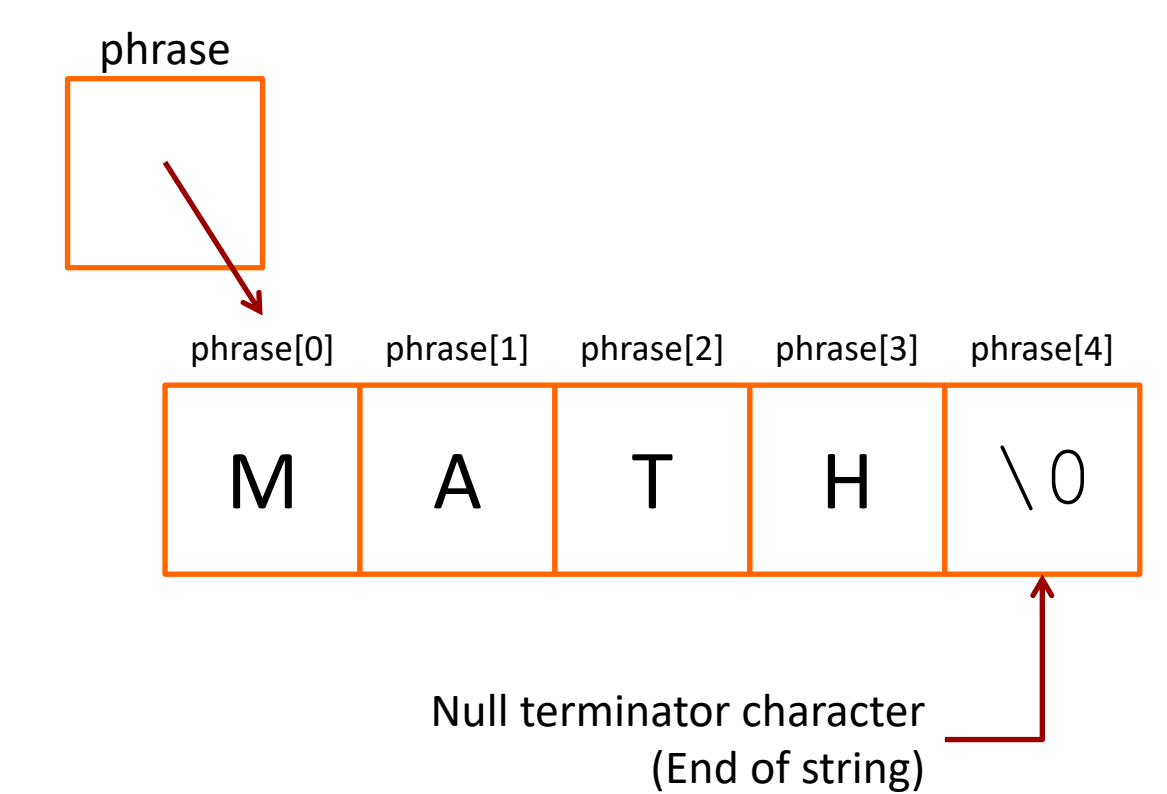

# Arrays of Characters

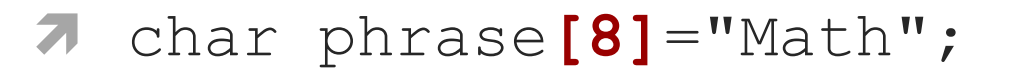

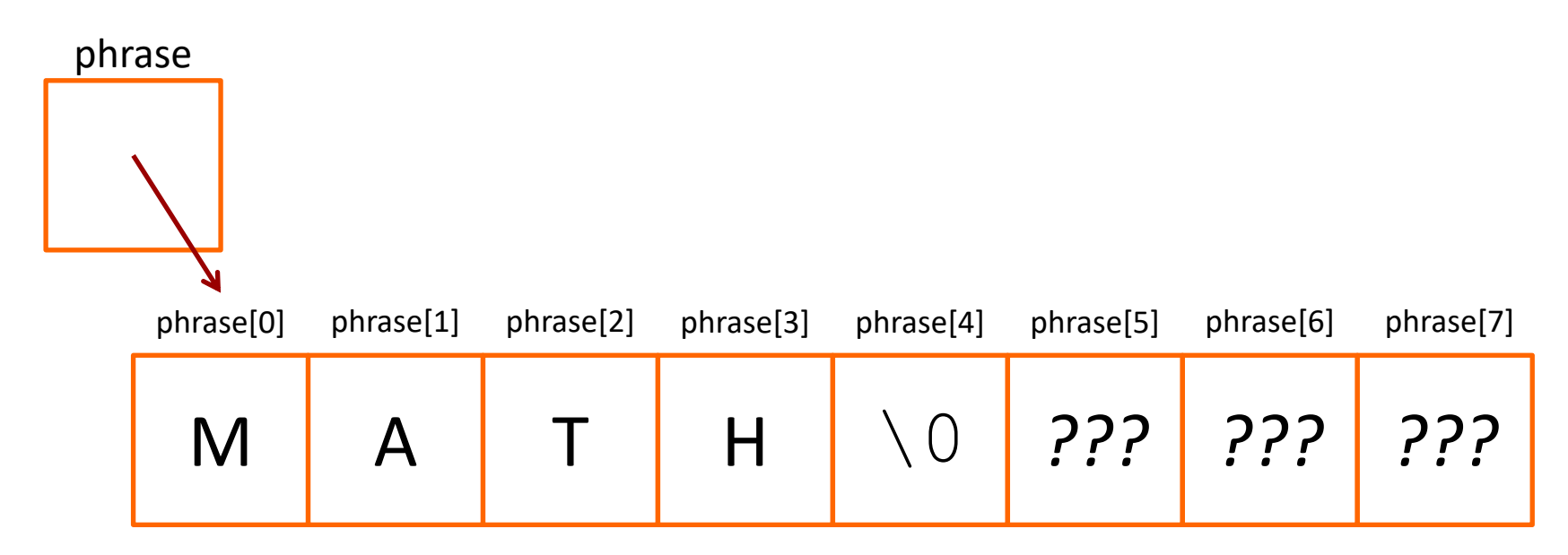

printf("%s\n", phrase); **Prints until it reaches the \0 character!**

### Helpful Library for Character Arrays

- 7 #include <string.h>
- 7 Useful functions
	- 7 strcpy - String copy
	- 7 strcmp - String compare
	- 7 strlen String length
	- $\boldsymbol{\pi}$ streat - String concatenate

# **String Copy**

**28**

- $\lambda$  char phrase1 $[] = "Math";$
- ì char phrase2[8];
- ì **strcpy(phrase2, phrase1);**

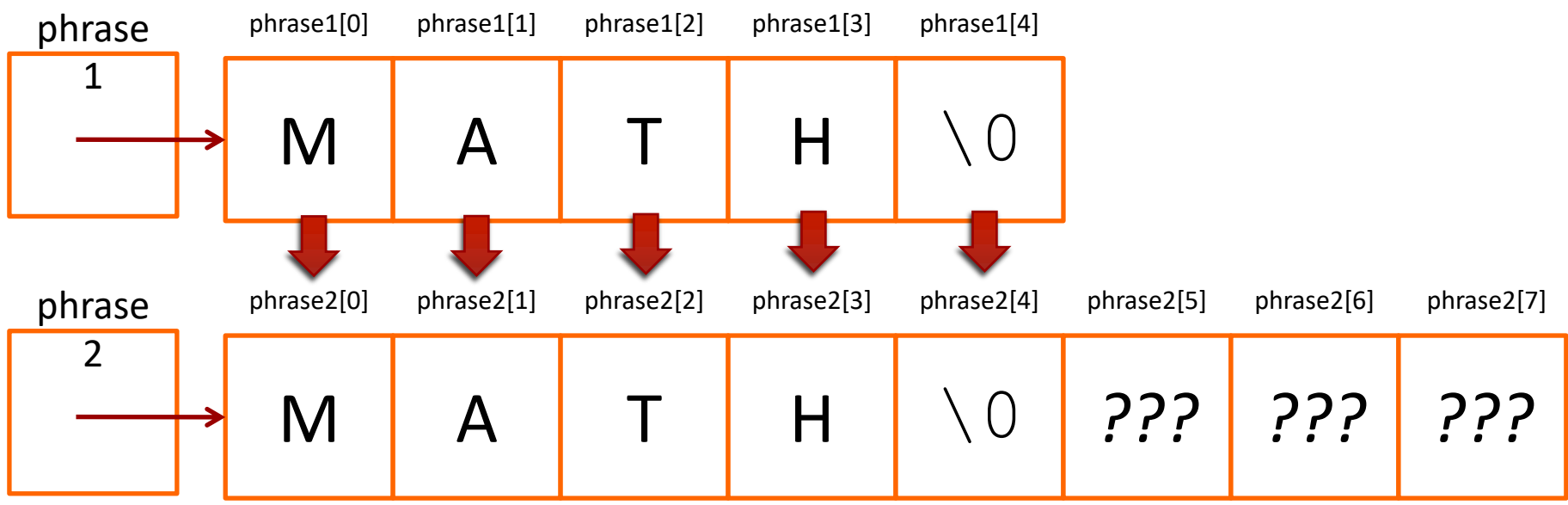

**Computer Systems and Networks Fall 2021**

### String Concatenation

- $\lambda$  char phrase1[8] = "Comp";
- $\lambda$  char phrase2[] = "Sci";

#### ì **strcat(phrase1, phrase2);**

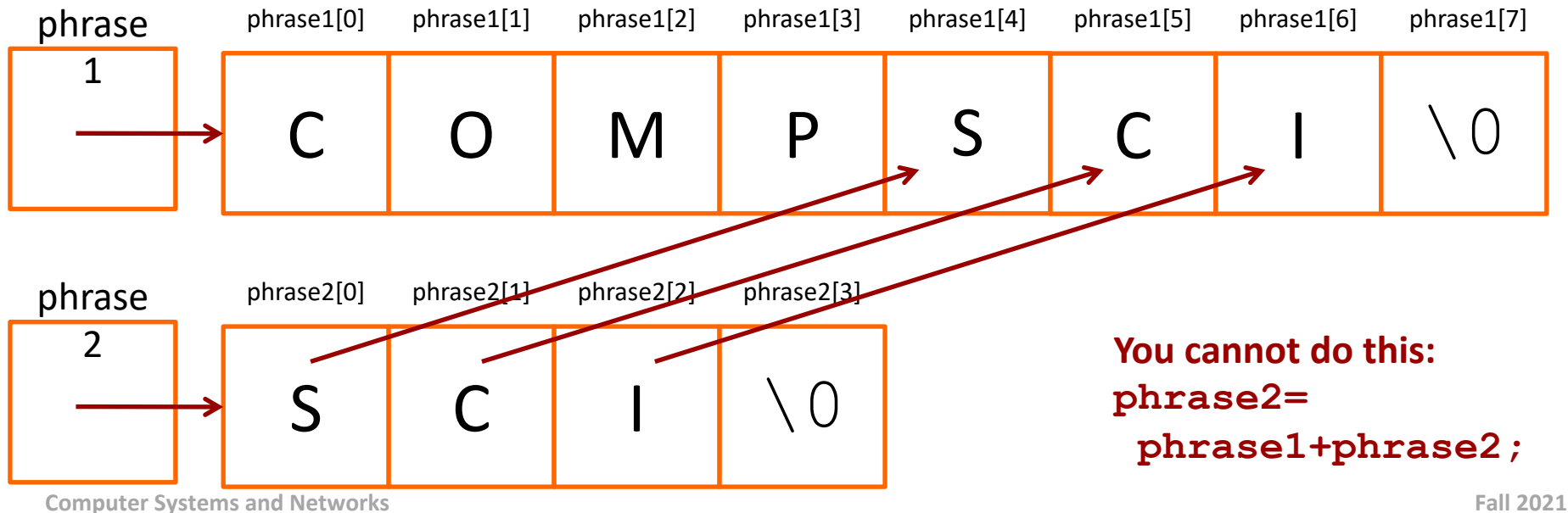

# ctype Library

- **7** Useful for character manipulation
- $\lambda$  #include <ctype.h>
- $\pi$  toupper (char) / tolower (char) Converts character to uppercase or lowercase
	- **7** Example:

```
char c = \text{topper}( 'a' ) ;
printf ("%c", c); // A
```
# ctype Library

- $isalpha (char) Is the character a letter?$ 71
- $isdigit(char) Is the character a number 0-9?$ 7
- $i$  is space (char) is the character white space?  $\overline{\phantom{a}}$ (space or newline character)
- $\overline{\phantom{a}}$  $\texttt{is punct}(\texttt{char}) - \text{ls}$  the character punctuation? (technically, a visible character that is not whitespace, a letter, or a number)
- ... and several other variations Я.

31

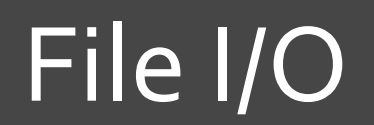

 $\overline{\mathbf{z}}$ 

### **File I/O Functions**

- $\overline{\phantom{a}}$ fopen – opens a text file
- fclose closes a text file  $\overline{\phantom{a}}$
- feof test for end-of-file  $\mathcal{F}_{\mathbb{L}}$
- fgets reads a string from a file, stopping at EOF or  $\overline{\phantom{a}}$ newline
- fwrite writes array of characters to a file  $\overline{\phantom{a}}$
- fgetc reads a character from a file  $\overline{\phantom{a}}$
- fputc prints a character to a file  $\overline{\phantom{a}}$

```
#include <stdio.h>
int main()
{
      FILE *ptr_file;
      char buf[1000];
      ptr_file = fopen("input.txt","r");
      if (!ptr_file)
         return 1;
      while (fgets(buf,1000, ptr_file)!= NULL)
         printf("%s", buf);
      fclose(ptr_file);
      return 0;
   }
```